# **Getting Started with MyPMS**

Now that MyPMS has been set up with the basic property, room, rate and tax information, there are several more areas to customize like, Marketing Policies, Sources and Images, etc. This section shows the areas that can be customized in MyPMS.

Be sure that your rates and availability are up-to-date and that the system is fully customized to fit your property.

Please use the links provided for step-by-step instru[c](mailto:support@bookingcenter.com?subject=)tions.to further customize and set up MyPMS. If you need help or have any questions, c [ontact us](mailto:support@bookingcenter.com?subject=).

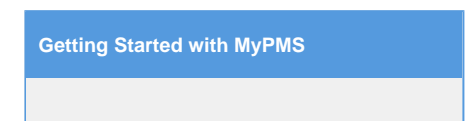

Please completed these steps if you have not done so already

- **Enter Property Information:** Enter your guarantee requirements, deposit and cancellation policies, payment receipts, guest types, marketing messages, booking sources, images and more. For details, see [Customize MyPMS](https://docs.bookingcenter.com/display/MYPMS/Customize+MyPMS)
- **Manage Rates**:To enter seasonal rates, special rates for holidays or special events, Closed to Arrival and Min LOS, go to [Manage](https://docs.bookingcenter.com/display/MYPMS/Create+A+New+Booking) **[Rates](https://docs.bookingcenter.com/display/MYPMS/Create+A+New+Booking)**
- **Update Availability:** To update availability in MyPMS, enter all of your future bookings and Out of Order Rooms. See [Create a](https://docs.bookingcenter.com/display/MYPMS/Create+A+New+Booking) [booking](https://docs.bookingcenter.com/display/MYPMS/Create+A+New+Booking) and [Marking a Room OOO](https://docs.bookingcenter.com/display/MYPMS/Out+of+Order+Rooms)
- **Add Additional Users:** Each user is given login credentials and assigned a "Role" which grants access to certain Reports, Night Audit and the Setup Area. See [Add Users](https://docs.bookingcenter.com/display/MYPMS/Add+New+Users)

The following sections can be further customized to your property. Some are optional, but can be useful on Reports and Guest Marketing. We have provided default information as part of your set up, but you can easily add and edit. For example, Sources on guest bookings can be used to track occupancy, revenue, etc. by Source. Entering relevant terms to your property will give you more valuable data so please customize your system as much as possible.

**These sections should be completed by every property**

**[System Setup](https://docs.bookingcenter.com/display/MYPMS/System+Setup)**

- [Customize System Labels](https://docs.bookingcenter.com/display/MYPMS/Custom+System+Labeling)
- [Complete Tax Configuration](https://docs.bookingcenter.com/display/MYPMS/Tax+Configuration)
- [Rate Plans](https://docs.bookingcenter.com/display/MYPMS/Room+Type+and+Rate+Plan+Allocations)
- [Room Types](https://docs.bookingcenter.com/display/MYPMS/Room+Types)
- [Rooms](https://docs.bookingcenter.com/display/MYPMS/Rooms)

### **Setup Users**

#### [Users](https://docs.bookingcenter.com/display/MYPMS/Users)

- **[Add New Users](https://docs.bookingcenter.com/display/MYPMS/Add+New+Users)**
- [User Roles and Functions](https://docs.bookingcenter.com/display/MYPMS/User+Roles+and+Functions)

#### **[Property Profile](https://docs.bookingcenter.com/display/MYPMS/Property+Profile+Website+and+GDS)**

- **[Marketing and Policies](https://docs.bookingcenter.com/display/MYPMS/Property+Profile+Website+and+GDS)**
- [Room Type Images](https://docs.bookingcenter.com/display/MYPMS/Room+Type+Images)
- [PMS Settings](https://docs.bookingcenter.com/display/MYPMS/PMS+Tab)
- [General Settings](https://docs.bookingcenter.com/display/MYPMS/General+Settings)

## **Payment Types and Charge Items**

- [Receipt Types](https://docs.bookingcenter.com/pages/viewpage.action?pageId=1376625)
- [Inventory Items](https://docs.bookingcenter.com/pages/viewpage.action?pageId=1376627)

#### **Guest Information (Optional)**

[Sources](https://docs.bookingcenter.com/display/MYPMS/Sources) [Guest Types](https://docs.bookingcenter.com/display/MYPMS/Guest+Types)

# **Travel Agent Information (Optional)**

- 
- [Setup up Travel Agents](https://docs.bookingcenter.com/display/MYPMS/Travel+Agent+Commissions) • [Travel Agent Commissions](https://docs.bookingcenter.com/display/MYPMS/Travel+Agent+Commissions)

#### **Direct Bill and AR Accounts (Optional)**

[Add Companies](https://docs.bookingcenter.com/display/MYPMS/Companies)

#### **Custom Letters (Optional)**

- [Confirmation](https://docs.bookingcenter.com/display/MYPMS/Confirmation+Letter+Merge+Fields)
- [Registration](https://docs.bookingcenter.com/display/MYPMS/Registration+Cards)
- [Receipt Letters](https://docs.bookingcenter.com/pages/viewpage.action?pageId=1376625)

#### **ONLY For properties selling online through website, GDS or OTA's.**

### **Property Profile Website and GDS**

- [Amenities](https://docs.bookingcenter.com/display/MYPMS/Property+Profile+Website+and+GDS)
- [Attractions](https://docs.bookingcenter.com/display/MYPMS/Attractions)
- [Room Type Amenities](https://docs.bookingcenter.com/display/MYPMS/Room+Type+Amenities)
- images
- [Room Type Images](https://docs.bookingcenter.com/display/MYPMS/Room+Type+Images)
- [Booking Engine Settings](https://docs.bookingcenter.com/display/MYPMS/Booking+Engine+Settings)
- [Marketing and Policies](https://docs.bookingcenter.com/display/MYPMS/Property+Profile+Website+and+GDS)

#### **Allocate Rooms for Online Distribution**

- [Agent Relationships](https://docs.bookingcenter.com/pages/viewpage.action?pageId=1376617)
- [Room Type and Rate Plan Allocations](https://docs.bookingcenter.com/display/MYPMS/Room+Type+and+Rate+Plan+Allocations)
- [Add Room Type Allocation](https://docs.bookingcenter.com/display/MYPMS/Add+Room+Type+Allocation)

### Extend the power of your system with with Add-on Modules to grow your business.

- [MyCard PCI Compliant Payment Gateway](http://www.bookingcenter.com/products/modules/mycard.html)
- [Point of Sale](http://www.bookingcenter.com/products/modules/mycard.html)
- [Call Accounting](http://www.bookingcenter.com/products/modules/call_accounting.html)
- [Guest Services Interface](http://www.bookingcenter.com/products/modules/guest_services.html)
- [Yield Management](http://www.bookingcenter.com/products/modules/yield_management.html)
- [Owner Management Module](http://www.bookingcenter.com/products/modules/owners.html)
- **[Marketing Services](http://www.bookingcenter.com/products/modules/sms.html)**
- [Trip Advisor](http://www.bookingcenter.com/trip_advisor.html)